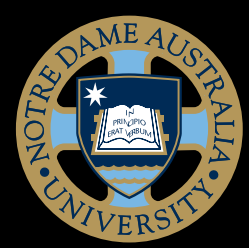

## People&Culture@ND

## Professional Employees Higher Duties Allowance Form

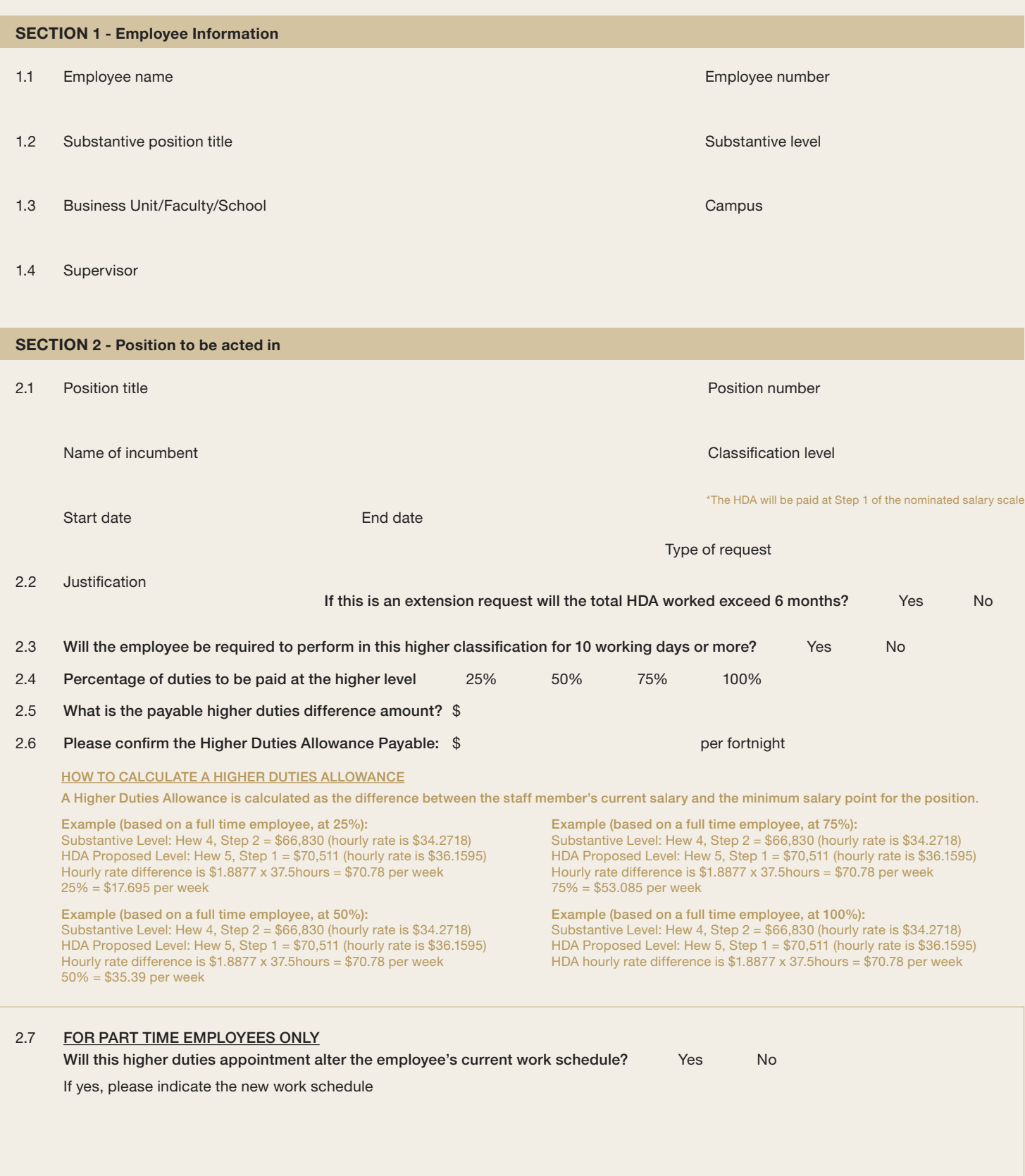

ND5431 / UPDATED 3 FEBRUARY 2022 / CRICOS PROVIDER CODE: 01032F

ND5431 / UPDATED 3 FEBRUARY 2022 / CRICOS PROVIDER CODE: 01032F

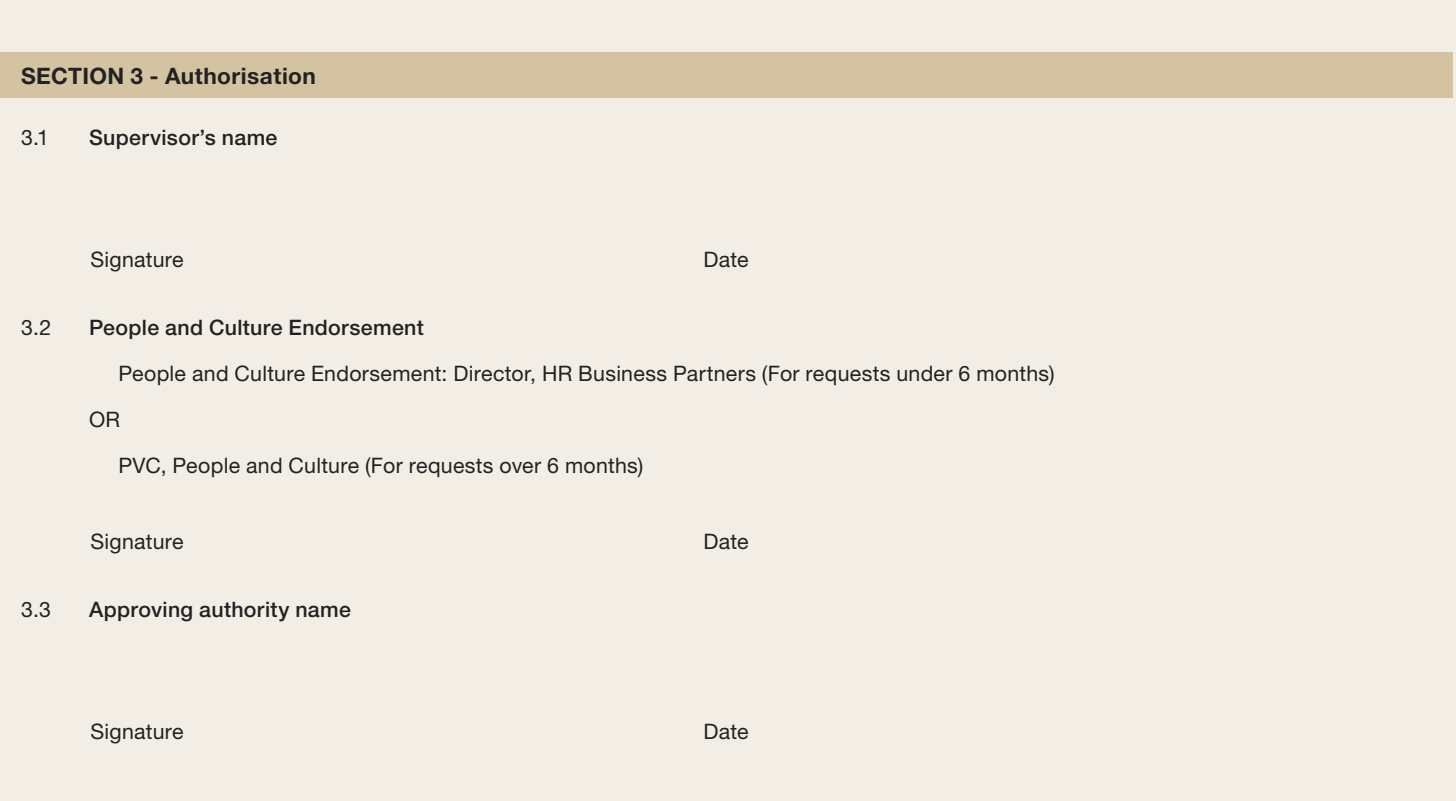

## Please forward completed form via email to P&C@nd.edu.au

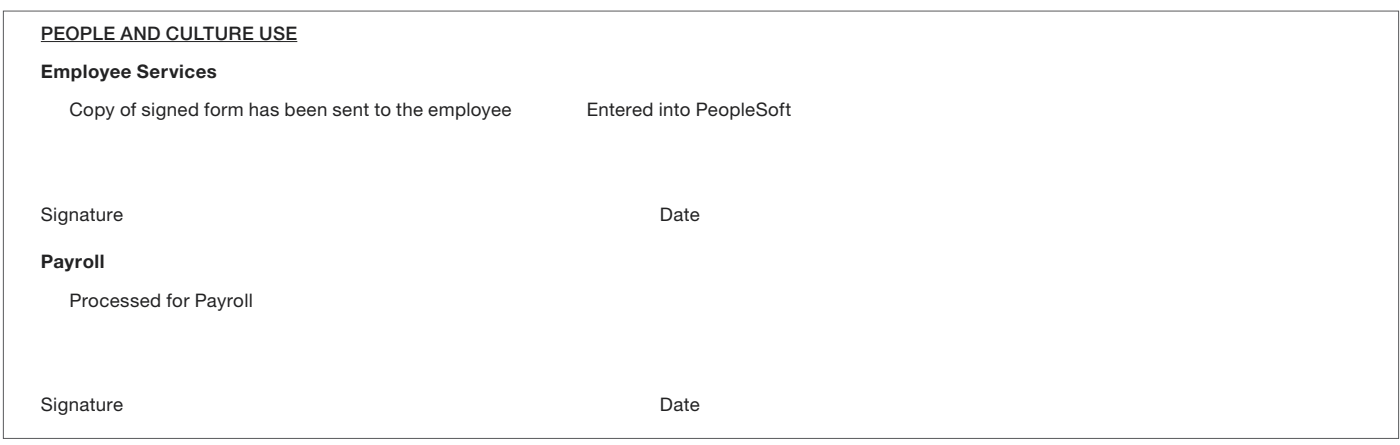

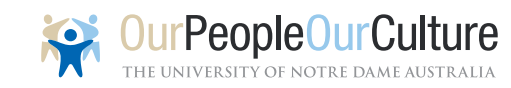